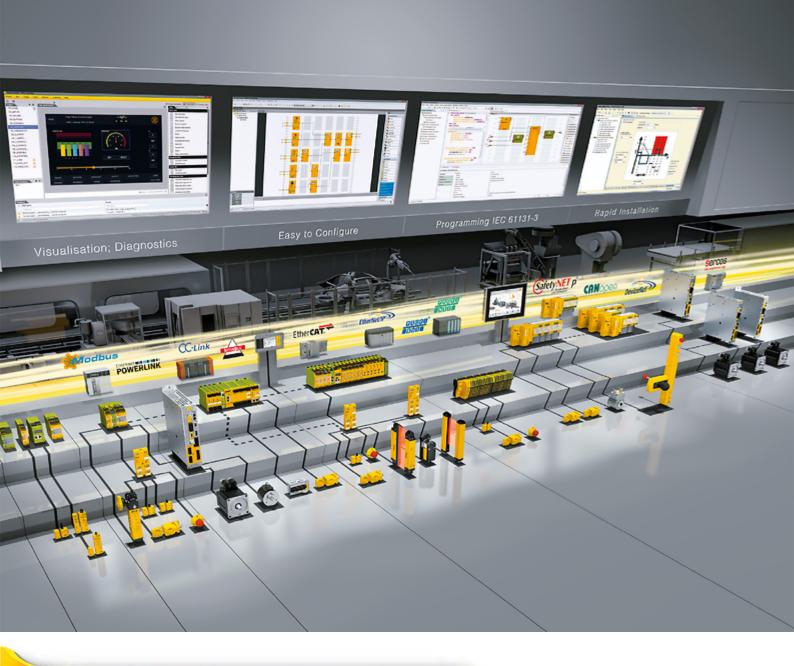

# PNOZ mc12p

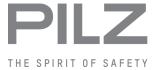

▶ Configurable, safe small controllers PNOZmulti Classic

This document is the original document.

All rights to this documentation are reserved by Pilz GmbH & Co. KG. Copies may be made for the user's internal purposes. Suggestions and comments for improving this documentation will be gratefully received.

Source code from third-party manufacturers or open source software has been used for some components. The relevant licence information is available on the Internet on the Pilz homepage.

Pilz®, PIT®, PMI®, PNOZ®, Primo®, PSEN®, PSS®, PVIS®, SafetyBUS p®, SafetyEYE®, SafetyNET p®, the spirit of safety® are registered and protected trademarks of Pilz GmbH & Co. KG in some countries.

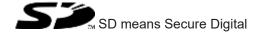

| 1     | Introduction                                      | 4  |
|-------|---------------------------------------------------|----|
| 1.1   | Validity of documentation                         | 4  |
| 1.2   | Using the documentation                           | 4  |
| 1.3   | Definition of symbols                             | 4  |
| 2     | Overview                                          | 6  |
| 2.1   | Scope                                             | 6  |
| 2.2   | Unit features                                     | 6  |
| 2.3   | Front view                                        | 7  |
| 3     | Safety                                            | 8  |
| 3.1   | Intended use                                      | 8  |
| 3.2   | System requirements                               | 8  |
| 3.3   | Safety regulations                                | 9  |
| 3.3.1 | Use of qualified personnel                        | 9  |
| 3.3.2 | Warranty and liability                            | 9  |
| 3.3.3 | Disposal                                          | 9  |
| 3.3.4 | For your safety                                   | 9  |
| 4     | Function description                              | 10 |
| 4.1   | Functions                                         | 10 |
| 4.2   | Input and output data                             | 10 |
| 4.3   | Block diagram                                     | 11 |
| 5     | Installation                                      | 12 |
| 5.1   | General installation guidelines                   | 12 |
| 5.2   | Dimensions in mm                                  | 12 |
| 5.3   | Connecting the base unit and expansion modules    | 13 |
| 6     | Commissioning                                     | 14 |
| 6.1   | Wiring                                            | 14 |
| 6.2   | Interface assignment                              | 14 |
| 6.3   | Connection example                                | 15 |
| 6.4   | Download modified project to the PNOZmulti system | 15 |
| 7     | Operation                                         | 16 |
| 7.1   | LED indicators                                    | 16 |
| 8     | Technical Details                                 | 17 |
| 9     | Order reference                                   |    |
| 9.1   | Product                                           | 19 |
| 0.2   | Accesories                                        | 10 |

### 1 Introduction

### 1.1 Validity of documentation

This documentation is valid for the product PNOZ mc12p. It is valid until new documentation is published.

This operating manual explains the function and operation, describes the installation and provides guidelines on how to connect the product.

### 1.2 Using the documentation

This document is intended for instruction. Only install and commission the product if you have read and understood this document. The document should be retained for future reference.

## 1.3 Definition of symbols

Information that is particularly important is identified as follows:

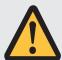

#### **DANGER!**

This warning must be heeded! It warns of a hazardous situation that poses an immediate threat of serious injury and death and indicates preventive measures that can be taken.

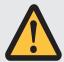

#### **WARNING!**

This warning must be heeded! It warns of a hazardous situation that could lead to serious injury and death and indicates preventive measures that can be taken.

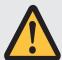

#### **CAUTION!**

This refers to a hazard that can lead to a less serious or minor injury plus material damage, and also provides information on preventive measures that can be taken.

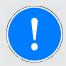

#### **NOTICE**

This describes a situation in which the product or devices could be damaged and also provides information on preventive measures that can be taken. It also highlights areas within the text that are of particular importance.

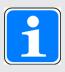

### **INFORMATION**

This gives advice on applications and provides information on special features

### 2 Overview

### 2.1 Scope

- ▶ Expansion module PNOZ mc12p
- Jumper

#### 2.2 Unit features

Application of the product PNOZ mc12p:

Expansion module for connection to a base unit from the configurable control system PNOZmulti

The product has the following features:

- ▶ Can be configured in the PNOZmulti Configurator
- ▶ Connection for Ethernet POWERLINK (Ethernet POWERLINK V 2 protocol)
- > Station addresses from 1 ... 239, selected via rotary switch
- The minimum cycle time for an application of 20 Byte Output and 50 Byte Input is 350μs. The minimum cycle time is 500 μs at the maximum PDO size of 240 Byte Input and 20 Byte Output (the inputs and outputs in this case are viewed from the Managing Node).
- ▶ 24 virtual inputs and outputs on the control system PNOZmulti can be defined in the PNOZmulti Configurator for communication with the fieldbus Ethernet POWERLINK. The number of inputs and outputs can be extended to 128. Please note that when the extended inputs and outputs 24 127 are used they have different properties (see document entitled "Communication Interfaces").
- Max. 1 PNOZ mc12p can be connected to the base unit
- ▶ Please refer to the document "PNOZmulti System Expansion" for the PNOZmulti base units that can be connected.

# 2.3 Front view

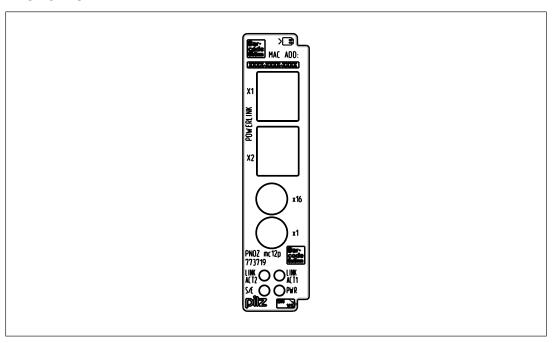

#### Legend:

- X1, X2 Ethernet POWERLINK interfaces
- ▶ LED:
  - LINK ACT1
  - LINK ACT2
  - PWR
  - S/E (Status/Error)

# 3 Safety

#### 3.1 Intended use

The fieldbus module PNOZ mc12p is an expansion module of the configurable control system PNOZmulti. It is used for communication between the configurable control system PNOZmulti and Ethernet POWERLINK. Ethernet POWERLINK is designed for fast data exchange at field level. The expansion module PNOZ mc12p is a passive subscriber (Controlled Node) of the Ethernet POWERLINK. The basic communication functions with Ethernet POWERLINK conform to the System Description published by the POWERLINK User Group (EPSG). The central controller (Managing Node) reads input information from the slaves and writes output information to the slaves as part of each cycle. As well as the cyclical transfer of usable data, the expansion module PNOZ mc12p can also be used for diagnostic and commissioning functions.

The expansion module may only be connected to a base unit from the PNOZmulti system (please refer to the document "PNOZmulti System Expansion" for details of the base units that can be connected).

The configurable small control systems PNOZmulti are used for the safety-related interruption of safety circuits and are designed for use in:

- ▶ E-STOP equipment
- ▶ Safety circuits in accordance with VDE 0113 Part 1 and EN 60204-1

The expansion module may not be used for safety-related functions.

The following is deemed improper use in particular

- ▶ Any component, technical or electrical modification to the product,
- ▶ Use of the product outside the areas described in this manual,
- ▶ Use of the product outside the technical details (see Technical details [□ 17]).

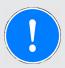

#### **NOTICE**

#### **EMC-compliant electrical installation**

The product is designed for use in an industrial environment. The product may cause interference if installed in other environments. If installed in other environments, measures should be taken to comply with the applicable standards and directives for the respective installation site with regard to interference.

# 3.2 System requirements

Please refer to the "Product Modifications PNOZmulti" document in the "Version overview" section for details of which versions of the base unit and PNOZmulti Configurator can be used for this product.

### 3.3 Safety regulations

#### 3.3.1 Use of qualified personnel

The products may only be assembled, installed, programmed, commissioned, operated, maintained and decommissioned by competent persons.

A competent person is someone who, because of their training, experience and current professional activity, has the specialist knowledge required to test, assess and operate the work equipment, devices, systems, plant and machinery in accordance with the general standards and guidelines for safety technology.

It is the company's responsibility only to employ personnel who

- Are familiar with the basic regulations concerning health and safety / accident prevention,
- ▶ Have read and understood the information provided in this description under "Safety",
- ▶ And have a good knowledge of the generic and specialist standards applicable to the specific application.

### 3.3.2 Warranty and liability

All claims to warranty and liability will be rendered invalid if

- ▶ The product was used contrary to the purpose for which it is intended,
- Damage can be attributed to not having followed the guidelines in the manual,
- Operating personnel are not suitably qualified,
- ▶ Any type of modification has been made (e.g. exchanging components on the PCB boards, soldering work etc.).

#### 3.3.3 Disposal

▶ When decommissioning, please comply with local regulations regarding the disposal of electronic devices (e.g. Electrical and Electronic Equipment Act).

#### 3.3.4 For your safety

The unit meets all the necessary conditions for safe operation. However, you should always ensure that the following safety requirements are met:

- ▶ This operating manual only describes the basic functions of the unit. The expanded functions are described in the PNOZmulti Configurator's online help. Only use these functions once you have read and understood the documentations.
- ▶ Do not open the housing or make any unauthorised modifications.
- ▶ Please make sure you shut down the supply voltage when performing maintenance work (e.g. exchanging contactors).

# 4 Function description

#### 4.1 Functions

The virtual inputs and outputs that are to be transferred via the fieldbus Ethernet POWER-LINK are selected and configured in the PNOZmulti Configurator. The base unit and the fieldbus module PNOZ mc12p are connected via a jumper. The fieldbus module is also supplied with voltage via this jumper. After the supply voltage is switched on or the control system PNOZmulti is reset, the fieldbus module PNOZ mc12p is configured and started automatically.

LEDs indicate the status of the fieldbus module on the fieldbus Ethernet POWERLINK.

The configuration is described in detail in the PNOZmulti Configurator's online help.

### 4.2 Input and output data

The data is structured as follows:

#### Input area

The inputs are defined in the Managing Node and transferred to the PNOZmulti. Each input has a number, e.g. input bit 4 of SDO 2100:02 has the number i12.

| Virtual inputs         | 10 17        | I8 I15       | I16 I23      |
|------------------------|--------------|--------------|--------------|
| PNOZmulti Configurator |              |              |              |
| Ethernet POWER-        | SDO 2100:01: | SDO 2100:02: | SDO 2100:03: |
| LINK                   | Bit 0 7      | Bit 0 7      | Bit 0 7      |

#### Output range

The outputs are defined in the PNOZmulti Configurator. Each output that is used is given a number there, e.g. o0, o5... The state of output o0 is stored in Bit 0 of SDO 2000:01.

| Virtual outputs     | O0 O7        | O8 O15       | O16 O23      |
|---------------------|--------------|--------------|--------------|
| PNOZmulti Configur- |              |              |              |
| ator                |              |              |              |
| Ethernet POWER-     | SDO 2000:01: | SDO 2000:02: | SDO 2000:03: |
| LINK                | Bit 0 7      | Bit 0 7      | Bit 0 7      |

Detailed information on data exchange is available in the document "Communication Interfaces" in the section entitled "Fieldbus modules".

The number of virtual inputs and outputs can be extended to 128 (see document "Communication Interfaces" in the section entitled "Fieldbus modules")

# 4.3 Block diagram

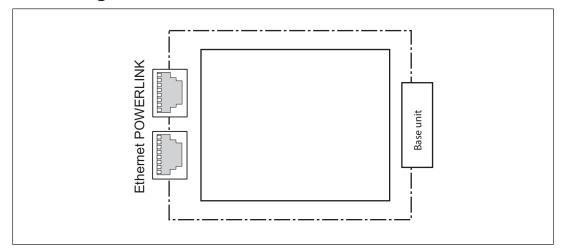

### 5 Installation

### 5.1 General installation guidelines

- ▶ The control system should be installed in a control cabinet with a protection type of at least IP54. Fit the control system to a horizontal mounting rail. The venting slots must face upward and downward. Other mounting positions could destroy the control system.
- ▶ Use the locking elements on the rear of the unit to attach it to a mounting rail. Connect the control system to the mounting rail in an upright position, so that the earthing springs on the control system are pressed on to the mounting rail.
- ▶ The ambient temperature of the devices in the control cabinet must not exceed the figure stated in the technical details. Air conditioning may otherwise be required.
- ▶ To comply with EMC requirements, the mounting rail must have a low impedance connection to the control cabinet housing.

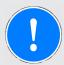

#### NOTICE

Damage due to electrostatic discharge!

Electrostatic discharge can damage components. Ensure against discharge before touching the product, e.g. by touching an earthed, conductive surface or by wearing an earthed armband.

### 5.2 Dimensions in mm

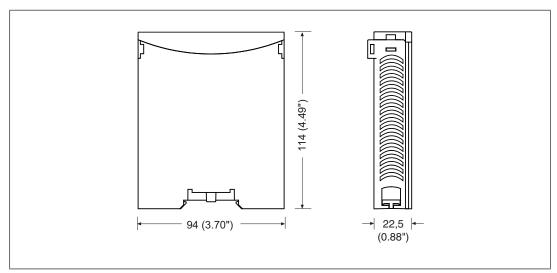

# 5.3 Connecting the base unit and expansion modules

You can install a maximum of 1 PNOZ mc12p to the left of the base unit.

Connect the base unit and the expansion module as described in the operating instructions for the base units.

- Do **not** connect a terminator to the last expansion module on the left-hand side.
- Install the expansion module in the position in which it is configured in the PNOZmulti Configurator.

# 6 Commissioning

### 6.1 Wiring

The wiring is defined in the circuit diagram of the PNOZmulti Configurator. It is possible to define which inputs and outputs on the safety system will communicate with Ethernet POWERLINK.

#### Please note:

- Information given in the Technical details [ 17] must be followed.
- ▶ Use copper wiring with a temperature stability of 75 °C.

Please note the following when connecting to Ethernet POWERLINK:

- ▶ The following minimum requirements of the connection cable and connector must be met:
  - Only use standard industrial Ethernet cable and connectors.
  - Only use double-shielded twisted pair cable and shielded RJ45 connectors (industrial connectors).
  - 100BaseTX cable in accordance with the Ethernet standard (min. Category 5)
- ▶ Measures to protect against interference:

Ensure the requirements for the industrial use of Ethernet POWERLINK are met, as stated in the Installation Manual published by the User Group.

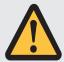

#### **CAUTION!**

Only connect and disconnect the expansion module when the supply voltage is switched off.

# 6.2 Interface assignment

| RJ45 socket | PIN | Standard        |
|-------------|-----|-----------------|
| 8-pin       |     |                 |
|             | 1   | TD+ (Transmit+) |
|             | 2   | TD- (Transmit-) |
|             | 3   | RD+ (Receive+)  |
| 8 1         | 4   | n.c.            |
|             | 5   | n.c.            |
|             | 6   | RD- (Receive-)  |
|             | 7   | n.c.            |
|             | 8   | n.c.            |

n.c.: Not connected

# 6.3 Connection example

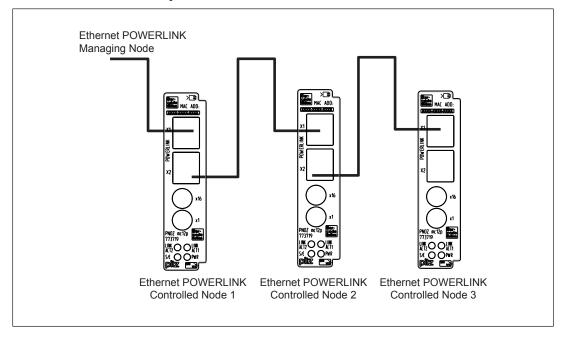

## 6.4 Download modified project to the PNOZmulti system

As soon as an additional expansion module has been connected to the system, the project must be amended in the PNOZmulti Configurator and downloaded back into the base unit. Proceed as described in the operating manual for the base unit.

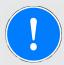

#### NOTICE

For the commissioning and after every user program change, you must check whether the safety devices are functioning correctly.

# 7 Operation

When the supply voltage is switched on, the PNOZmulti copies the configuration from the chip card.

The expansion module PNOZ mc12p is configured and started automatically.

## 7.1 LED indicators

### Legend

LED on

**●**✓ LED flashes briefly

LED off

| LED          |                  |                  | Meaning                                                                                                    |
|--------------|------------------|------------------|----------------------------------------------------------------------------------------------------|
| PWR          | <i>→</i> <b></b> |                  | Supply voltage is present                                                                                                    |
|              | •                |                  | Supply voltage is not present                                                                                                    |
| LINK<br>ACT1 | -X-              | green            | Bus connection available at X1                                                                                                    |
| ACTI         | <b>O</b> (-      | green            | Data traffic present at X1                                                                                                    |
|              | •                |                  | Bus connection is not available at X1                                                                                                    |
| LINK<br>ACT2 | -X-              | green            | Bus connection available at X2                                                                                                    |
| AC12         | <b>O</b> (-      | green            | Data traffic present at X2                                                                                                    |
|              | •                |                  | Bus connection not available at X2                                                                                                    |
| S/E          | •                |                  | No supply at the bus controller or the bus controller is in a NOT_ACT-IVE state.  If communication with Ethernet POWERLINK is not detected within 5 s, the bus controller switches to a BASIC_Ethernet state. |
|              | <del>-</del> >   | red              | Bus controller in a fault condition (e.g. loss of Ethernet Frames, accumulation of collisions on the network etc.)                                                                                            |
|              | 04               | green            | The bus controller has not detected any communication with Ethernet POWERLINK. If communication with Ethernet POWERLINK is detected, the bus switches to a PRE_OPERATIONAL_1 state.                           |
|              | •                | green: 1x        | The bus controller is in a PRE_OPERATIONAL_1 state.                                                                                                    |
|              | <b>O</b> (-      | Green: 2 x short | The bus controller is in a PRE_OPERATIONAL_2 state.                                                                                                    |
|              | <b>O</b> (-      | Green: 3 x short | The bus controller is in a READY_TO_OPERATE state                                                                                                    |
|              | <del>\</del>     | green            | The bus controller is in an OPERATIONAL state                                                                                                    |
|              | <b>O</b> (-      | green            | The bus controller is in a STOPPED state                                                                                                    |

# 8 Technical Details

| Certifications CCC, CF, EAC (Eurasian), cULus Listed  Electrical data  Supply voltage for Module supply internal Via base unit  Voltage 5 V Kind DC Voltage tolerance -2 %/+2 % Power consumption 1,6 W  Status indicator LED  Fieldbus interface Fieldbus interface Fieldbus interface Fieldbus interface Fieldbus interface Fieldbus interface Fieldbus interface  Fieldbus interface Fieldbus interface Fieldbus interface Fieldbus interface  Fieldbus interface Fieldbus interface Fieldbus interfa | General                                    |                                       |
|----------------------------------------------------------------------------------------------------|--------------------------------------------|---------------------------------------|
| Electrical data  Supply voltage for Module supply internal Via base unit  Voltage 5 V Kind DC Voltage tolerance -2 %/+2 % Power consumption 1,6 W  Status indicator LED  Fieldbus interface  Fieldbus interface  Fieldbus interface Ethernet POWERLINK V2 Device type Controlled Node  Transmission rates 100 MBit/s  Connection RJ45  Galvanic isolation yes  Supply interruption before de-energisation 20 ms  Environmental data  Ambient temperature In accordance with the standard EN 60068-2-14 Temperature range 0-60 °C  Storage temperature In accordance with the standard EN 60068-2-30 Humidity 93 % r. h. at 40 °C  Condensation during operation EN 60068-2-6 Frequency 10 -150 Hz Acceleration 1g Shock stress In accordance with the standard EN 60068-2-7 Acceleration 15g Duration 11 ms                                                                                                    | Certifications                             | CCC, CE, EAC (Eurasian), cULus Listed |
| for internal Via base unit  Voltage 5 V Kind DC  Voltage 12 %/+2 % Power consumption 1,6 W  Status indicator LED  Fieldbus interface Fieldbus interface Ethernet POWERLINK V2 Device type Controlled Node Transmission rates 100 MBIt/s Connection RJ45 Galvanic isolation yes  Times  Supply interruption before de-energisation 20 ms  Environmental data  Ambient temperature In accordance with the standard EN 60068-2-14-2 Temperature range -25 -70 °C  Climatic suitability In accordance with the standard EN 60068-2-30 Humidity 93 % r. h. at 40 °C  Condensation during operation 19 EN 60068-2-6 Frequency 10 -150 Hz Acceleration 1g Shock stress In accordance with the standard EN 60068-2-27 Acceleration 15g Duration 11 ms                                                                                                    | Electrical data                            |                                       |
| for internal Via base unit  Voltage 5 V Kind DC  Voltage 12 %/+2 % Power consumption 1,6 W  Status indicator LED  Fieldbus interface Fieldbus interface Ethernet POWERLINK V2 Device type Controlled Node Transmission rates 100 MBIt/s Connection RJ45 Galvanic isolation yes  Times  Supply interruption before de-energisation 20 ms  Environmental data  Ambient temperature In accordance with the standard EN 60068-2-14-2 Temperature range -25 -70 °C  Climatic suitability In accordance with the standard EN 60068-2-30 Humidity 93 % r. h. at 40 °C  Condensation during operation 19 EN 60068-2-6 Frequency 10 -150 Hz Acceleration 1g Shock stress In accordance with the standard EN 60068-2-27 Acceleration 15g Duration 11 ms                                                                                                    | Supply voltage                             |                                       |
| Internal   Via base unit                                                                                                    |                                            | Module supply                         |
| Kind Voltage tolerance 22 % / +2 % Power consumption 1,6 W  Status indicator LED  Fieldbus interface Fieldbus interface Fieldbus interface Ethernet POWERLINK V2  Device type Controlled Node  Transmission rates 100 MBit/s  Connection RJ45  Galvanic isolation yes  Supply interruption before de-energisation 20 ms  Environmental data  Ambient temperature In accordance with the standard EN 60068-2-1/-2  Temperature range -25 - 70 °C  Climatic suitability In accordance with the standard EN 60068-2-30  Humidity 93 % r. h. at 40 °C  Condensation during operation EN 60068-2-6  Frequency 10 - 150 Hz Acceleration 1g Shock stress In accordance with the standard EN 60068-2-7  Acceleration 15 Hz  EN 60068-2-8  EN 60068-2-8  Frequency 10 - 150 Hz Acceleration 15  EN 60068-2-27  Acceleration 15  EN 60068-2-27                                                                                                    | internal                                   |                                       |
| Kind Voltage tolerance 22 % / +2 % Power consumption 1,6 W  Status indicator LED  Fieldbus interface Fieldbus interface Fieldbus interface Ethernet POWERLINK V2  Device type Controlled Node  Transmission rates 100 MBit/s  Connection RJ45  Galvanic isolation yes  Supply interruption before de-energisation 20 ms  Environmental data  Ambient temperature In accordance with the standard EN 60068-2-1/-2  Temperature range -25 - 70 °C  Climatic suitability In accordance with the standard EN 60068-2-30  Humidity 93 % r. h. at 40 °C  Condensation during operation EN 60068-2-6  Frequency 10 - 150 Hz Acceleration 1g Shock stress In accordance with the standard EN 60068-2-7  Acceleration 15 Hz  EN 60068-2-8  EN 60068-2-8  Frequency 10 - 150 Hz Acceleration 15  EN 60068-2-27  Acceleration 15  EN 60068-2-27                                                                                                    | Voltage                                    | 5 V                                   |
| Power consumption 1,6 W  Status indicator LED  Fieldbus interface  Fieldbus interface  Fieldbus interface  Ethernet POWERLINK V2  Device type Controlled Node  Transmission rates 100 MBit/s  Connection RJ45  Galvanic isolation yes  Times  Supply interruption before de-energisation 20 ms  Environmental data  Ambient temperature  In accordance with the standard EN 60068-2-14  Temperature range 0 - 60 °C  Storage temperature  In accordance with the standard EN 60068-2-11/-2  Temperature range -25 - 70 °C  Climatic suitability  In accordance with the standard EN 60068-2-30  Humidity 93 % r. h. at 40 °C  Condensation during operation Not permitted  EMC EN 61131-2  Vibration  In accordance with the standard EN 60068-2-6  Frequency 10 - 150 Hz  Acceleration 1g  Shock stress  In accordance with the standard EN 60068-2-27  Acceleration 15g  Duration 11 ms                                                                                                    | _                                          | DC                                    |
| Power consumption 1,6 W Status indicator LED Fieldbus interface Fieldbus interface Fieldbus interface Ethernet POWERLINK V2 Device type Controlled Node Transmission rates 100 MBit/s Connection RJ45 Galvanic isolation yes  Times Supply interruption before de-energisation 20 ms Environmental data Ambient temperature In accordance with the standard EN 60068-2-14 Temperature range 0 - 60 °C Storage temperature In accordance with the standard EN 60068-2-1/-2 Temperature range -25 - 70 °C Climatic suitability In accordance with the standard EN 60068-2-30 Humidity 93 % r. h. at 40 °C Condensation during operation Not permitted EMC EN 61131-2 Vibration In accordance with the standard EN 60068-2-6 Frequency 10 - 150 Hz Acceleration 1g Shock stress In accordance with the standard EN 60068-2-27 Acceleration 15g Duration 11 ms                                                                                                    | Voltage tolerance                          | -2 %/+2 %                             |
| Fieldbus interface Fieldbus interface Ethernet POWERLINK V2 Device type Controlled Node Transmission rates 100 MBit/s Connection RJ45 Galvanic isolation yes  Times Supply interruption before de-energisation Environmental data Ambient temperature In accordance with the standard Temperature range In accordance with the standard Temperature range Financordance with the standard Temperature range Financordance with the standard Temperature range Financordance with the standard Temperature range Financordance with the standard Temperature range Financordance with the standard Financordance with the standard Financordance with the stand | _                                          | 1,6 W                                 |
| Fieldbus interface Ethernet POWERLINK V2  Device type Controlled Node  Transmission rates 100 MBit/s  Connection RJ45  Galvanic isolation yes  Times  Supply interruption before de-energisation 20 ms  Environmental data  Ambient temperature In accordance with the standard EN 60068-2-1/-2  Temperature range 0 - 60 °C  Storage temperature In accordance with the standard EN 60068-2-1/-2  Temperature range -25 - 70 °C  Climatic suitability In accordance with the standard EN 60068-2-30  Humidity 93 % r. h. at 40 °C  Condensation during operation Not permitted  EMC EN 61131-2  Vibration In accordance with the standard EN 60068-2-6  Frequency 10 - 150 Hz  Acceleration 1g  Shock stress In accordance with the standard EN 60068-2-27  Acceleration 15g  Duration 11 ms                                                                                                    | Status indicator                           | LED                                   |
| Device type Controlled Node Transmission rates 100 MBit/s Connection RJ45 Galvanic isolation yes  Times Supply interruption before de-energisation 20 ms  Environmental data Ambient temperature In accordance with the standard EN 60068-2-14 Temperature range 0 - 60 °C  Storage temperature In accordance with the standard EN 60068-2-1/-2 Temperature range -25 - 70 °C  Climatic suitability In accordance with the standard EN 60068-2-30 Humidity 93 % r. h. at 40 °C  Condensation during operation Not permitted  EMC EN 61131-2  Vibration In accordance with the standard EN 60068-2-6 Frequency 10 - 150 Hz Acceleration 15 g Shock stress In accordance with the standard EN 60068-2-27 Acceleration 15 g Duration 11 ms                                                                                                    | Fieldbus interface                         |                                       |
| Transmission rates  Connection  RJ45  Galvanic isolation  yes  Times  Supply interruption before de-energisation  Environmental data  Ambient temperature In accordance with the standard Temperature range In accordance with the standard Temperature range In accordance with the standard Temperature range In accordance with the standard Temperature range In accordance with the standard Temperature range In accordance with the standard Temperature range In accordance with the standard Temperature range In accordance with the standard Temperature range In accordance with the standard Temperature range In accordance with the standard Temperature range Temperature range Temper | Fieldbus interface                         | Ethernet POWERLINK V2                 |
| Connection RJ45 Galvanic isolation yes  Times  Supply interruption before de-energisation 20 ms  Environmental data  Ambient temperature In accordance with the standard EN 60068-2-14 Temperature range 0 - 60 °C  Storage temperature In accordance with the standard EN 60068-2-1/-2 Temperature range -25 - 70 °C  Climatic suitability In accordance with the standard EN 60068-2-30 Humidity 93 % r. h. at 40 °C  Condensation during operation Not permitted  EMC EN 61131-2  Vibration In accordance with the standard EN 60068-2-6 Frequency 10 - 150 Hz Acceleration 1g  Shock stress In accordance with the standard EN 60068-2-27 Acceleration 15g Duration 11 ms                                                                                                    | Device type                                | Controlled Node                       |
| Galvanic isolation yes  Times  Supply interruption before de-energisation 20 ms  Environmental data  Ambient temperature In accordance with the standard EN 60068-2-14 Temperature range 0 - 60 °C  Storage temperature In accordance with the standard EN 60068-2-1/-2 Temperature range -25 - 70 °C  Climatic suitability In accordance with the standard EN 60068-2-30 Humidity 93 % r. h. at 40 °C  Condensation during operation Not permitted  EMC EN 61131-2  Vibration In accordance with the standard EN 60068-2-6 Frequency 10 - 150 Hz Acceleration 1g  Shock stress In accordance with the standard EN 60068-2-27 Acceleration 15g Duration 11 ms                                                                                                    | Transmission rates                         | 100 MBit/s                            |
| Supply interruption before de-energisation  Environmental data  Ambient temperature In accordance with the standard Temperature range In accordance with the standard Temperature range In accordance with the standard Temperature Temperature Temperatur | Connection                                 | RJ45                                  |
| Supply interruption before de-energisation  Environmental data  Ambient temperature  In accordance with the standard Temperature range  Storage temperature In accordance with the standard Temperature range  EN 60068-2-1/-2 Temperature range  -25 - 70 °C  Climatic suitability In accordance with the standard Humidity  93 % r. h. at 40 °C  Condensation during operation  EN 60068-2-30 Humidity  93 % r. h. at 40 °C  Condensation during operation  EN 61131-2  Vibration In accordance with the standard Frequency Acceleration  10 - 150 Hz Acceleration  1g  Shock stress In accordance with the standard Acceleration Duration  11 ms                                                                                                    | Galvanic isolation                         | yes                                   |
| Environmental data  Ambient temperature In accordance with the standard Temperature range  Storage temperature In accordance with the standard Temperature range  EN 60068-2-1/-2 Temperature range  -25 - 70 °C  Climatic suitability In accordance with the standard Humidity Sy 7r. h. at 40 °C  Condensation during operation EN 61131-2  Vibration In accordance with the standard Frequency Acceleration 1g  Shock stress In accordance with the standard Acceleration 11 ms                                                                                                    | Times                                      |                                       |
| Ambient temperature In accordance with the standard Temperature range O - 60 °C  Storage temperature In accordance with the standard Temperature range EN 60068-2-1/-2 Temperature range -25 - 70 °C  Climatic suitability In accordance with the standard Humidity Solution EN 60068-2-30 Humidity Solution EN 60068-2-30 EN 61131-2  Vibration In accordance with the standard Frequency Acceleration To - 150 Hz Acceleration To Solution EN 60068-2-27 Acceleration To - 150 Duration To - 150 To - 150 To - 1 | Supply interruption before de-energisation | 20 ms                                 |
| In accordance with the standard Temperature range  Storage temperature In accordance with the standard Temperature range  In accordance with the standard Temperature range  EN 60068-2-1/-2 Temperature range  -25 - 70 °C  Climatic suitability In accordance with the standard Humidity  Say % r. h. at 40 °C  Condensation during operation  EN 60068-2-30 Not permitted  EMC  EN 61131-2  Vibration In accordance with the standard Frequency Acceleration  Shock stress In accordance with the standard Acceleration  To 60068-2-27 Acceleration  15g Duration  11 ms                                                                                                    | Environmental data                         |                                       |
| Temperature range 0 - 60 °C  Storage temperature In accordance with the standard EN 60068-2-1/-2 Temperature range -25 - 70 °C  Climatic suitability In accordance with the standard Humidity 93 % r. h. at 40 °C  Condensation during operation Not permitted  EMC EN 61131-2  Vibration In accordance with the standard EN 60068-2-6 Frequency 10 - 150 Hz Acceleration 1g  Shock stress In accordance with the standard EN 60068-2-27 Acceleration 15g Duration 11 ms                                                                                                    | Ambient temperature                        |                                       |
| Storage temperature In accordance with the standard Temperature range In accordance with the standard EN 60068-2-1/-2 Temperature range -25 - 70 °C  Climatic suitability In accordance with the standard Humidity 93 % r. h. at 40 °C  Condensation during operation Not permitted  EMC EN 61131-2  Vibration In accordance with the standard Frequency Acceleration 1g  Shock stress In accordance with the standard Acceleration 15g Duration 11 ms                                                                                                    | In accordance with the standard            | EN 60068-2-14                         |
| In accordance with the standard Temperature range -25 - 70 °C  Climatic suitability In accordance with the standard Humidity 93 % r. h. at 40 °C  Condensation during operation Not permitted  EMC EN 61131-2  Vibration In accordance with the standard Frequency Acceleration In accordance with the standard Frequency Acceleration EN 60068-2-6 In accordance with the standard EN 60068-2-6 In accordance with the standard Acceleration In accordance with the standard In accordance with the standard In accordance with the standard In accordance with the standard Acceleration In accordance with the standard In accordance with the standard with the standard with the standard with the standard with the stan | Temperature range                          | 0 - 60 °C                             |
| Temperature range  Climatic suitability In accordance with the standard Humidity 93 % r. h. at 40 °C  Condensation during operation Not permitted  EMC EN 61131-2  Vibration In accordance with the standard Frequency Acceleration In accordance with the standard Frequency Acceleration EN 60068-2-6 In accordance with the standard EN 60068-2-6 In accordance with the standard Acceleration 15g Duration 11 ms                                                                                                    | Storage temperature                        |                                       |
| Climatic suitability In accordance with the standard Humidity 93 % r. h. at 40 °C  Condensation during operation  EMC EN 61131-2  Vibration In accordance with the standard Frequency Acceleration In accordance with the standard EN 60068-2-6 Frequency Acceleration In accordance with the standard EN 60068-2-27 Acceleration 15g Duration 11 ms                                                                                                    | In accordance with the standard            | EN 60068-2-1/-2                       |
| In accordance with the standard Humidity 93 % r. h. at 40 °C  Condensation during operation  Not permitted  EMC EN 61131-2  Vibration In accordance with the standard Frequency Acceleration In accordance with the standard EN 60068-2-6 Frequency Acceleration 1g  Shock stress In accordance with the standard Acceleration 15g Duration 11 ms                                                                                                    | Temperature range                          | -25 - 70 °C                           |
| Humidity 93 % r. h. at 40 °C  Condensation during operation  Not permitted  EMC EN 61131-2  Vibration In accordance with the standard Frequency Acceleration Shock stress In accordance with the standard EN 60068-2-6  1g  Shock stress In accordance with the standard Acceleration 15g Duration 11 ms                                                                                                    | Climatic suitability                       |                                       |
| Condensation during operation  EMC  EN 61131-2  Vibration  In accordance with the standard  Frequency  Acceleration  Shock stress  In accordance with the standard  EN 60068-2-6  1g  Shock stress  In accordance with the standard  Acceleration  Duration  Not permitted  EN 60131-2  EN 60068-2-6  EN 60068-2-6  EN 60068-2-7  15g  Duration  11 ms                                                                                                    | In accordance with the standard            | EN 60068-2-30                         |
| EMC  Vibration  In accordance with the standard  Frequency  Acceleration  Shock stress  In accordance with the standard  EN 60068-2-6  1g  Shock stress  In accordance with the standard  Acceleration  Duration  EN 60068-2-27  15g  11 ms                                                                                                    | Humidity                                   | 93 % r. h. at 40 °C                   |
| Vibration In accordance with the standard EN 60068-2-6 Frequency Acceleration 1g  Shock stress In accordance with the standard Acceleration 15g Duration 11 ms                                                                                                    | Condensation during operation              | Not permitted                         |
| In accordance with the standard Frequency Acceleration  Shock stress In accordance with the standard Acceleration  EN 60068-2-6  10 - 150 Hz  1g  Shock stress In accordance with the standard Acceleration 15g Duration  11 ms                                                                                                    | EMC                                        | EN 61131-2                            |
| Frequency Acceleration 1g  Shock stress In accordance with the standard Acceleration Duration 10 - 150 Hz 1g  EN 60068-2-27 15g 11 ms                                                                                                    | Vibration                                  |                                       |
| Acceleration 1g  Shock stress In accordance with the standard EN 60068-2-27 Acceleration 15g Duration 11 ms                                                                                                    | In accordance with the standard            | EN 60068-2-6                          |
| Shock stress In accordance with the standard Acceleration Duration EN 60068-2-27 15g 11 ms                                                                                                    |                                            | 10 - 150 Hz                           |
| In accordance with the standard  Acceleration  Duration  EN 60068-2-27  15g  11 ms                                                                                                    | Acceleration                               | 1g                                    |
| Acceleration 15g Duration 11 ms                                                                                                    | Shock stress                               |                                       |
| Duration 11 ms                                                                                                    |                                            | EN 60068-2-27                         |
|                                                                                                    |                                            | _                                     |
| Max. operating height above sea level 2000 m                                                                                                    |                                            |                                       |
|                                                                                                    | Max. operating height above sea level      | 2000 m                                |

| Environmental data                   |                               |
|--------------------------------------|-------------------------------|
| Airgap creepage                      |                               |
| In accordance with the standard      | EN 61131-2                    |
| Overvoltage category                 | III                           |
| Pollution degree                     | 2                             |
| Rated insulation voltage             | 25 V                          |
| Protection type                      |                               |
| In accordance with the standard      | EN 60529                      |
| Mounting area (e.g. control cabinet) | IP54                          |
| Housing                              | IP20                          |
| Terminals                            | IP20                          |
| Potential isolation                  |                               |
| Potential isolation between          | Fieldbus and module voltage   |
| Type of potential isolation          | Functional insulation         |
| Rated surge voltage                  | 500 V                         |
| Mechanical data                      |                               |
| Mounting position                    | horizontally on mounting rail |
| DIN rail                             |                               |
| Top hat rail                         | 35 x 7,5 EN 50022             |
| Recess width                         | 27 mm                         |
| Material                             |                               |
| Bottom                               | PPO UL 94 V0                  |
| Front                                | ABS UL 94 V0                  |
| Dimensions                           |                               |
| Height                               | 94 mm                         |
| Width                                | 22,5 mm                       |
| Depth                                | 114 mm                        |
| Weight                               | 115 g                         |
|                                      |                               |

Where standards are undated, the 2020-07 latest editions shall apply.

# 9 Order reference

## 9.1 Product

| Product type | Features                            | Order No. |
|--------------|-------------------------------------|-----------|
| PNOZ mc12p   | Fieldbus module, Ethernet POWERLINK | 773 719   |

# 9.2 Accessories

## Terminator, jumper

| Product type             | Features   | Order no. |
|--------------------------|------------|-----------|
| PNOZmulti bus terminator | Terminator | 779 110   |
| KOP-XE                   | Jumper     | 774 639   |

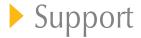

Technical support is available from Pilz round the clock.

| Americas                  |
|---------------------------|
| Brazil                    |
| +55 11 97569-2804         |
| Canada                    |
| +1 888 315 7459           |
| Mexico                    |
| +52 55 5572 1300          |
| USA (toll-free)           |
| +1 877-PILZUSA (745-9872) |
|                           |

| Asia                |
|---------------------|
| China               |
| +86 21 60880878-216 |
| Japan               |
| +81 45 471-2281     |
| South Korea         |
| +82 31 778 3300     |
|                     |

### Australia +61 3 95600621 Europe Austria +43 1 7986263-0 Belgium, Luxembourg +32 9 3217570 France +33 3 88104003 Germany +49 711 3409-444 Ireland +353 21 4804983 Italy, Malta +39 0362 1826711

Scandinavia +45 74436332 Spain +34 938497433 Switzerland +41 62 88979-32 The Netherlands +31 347 320477 Turkey +90 216 5775552 United Kingdom +44 1536 462203

You can reach our international hotline on: +49 711 3409-444 support@pilz.com

Pilz develops environmentally-friendly products using ecological materials and energy-saving technologies. Offices and production facilities are ecologically designed, environmentally-aware and energy-saving. So Pilz offers sustainability, plus the security of using energy-efficient products and environmentally-friendly solutions.

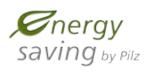

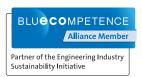

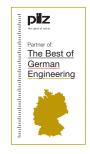

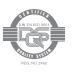

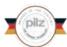

CECE®, CHRE®, CMSE®, InduraNET p®, Leansafe®, Master of Safety®, Master of Security®, PAS4000®, PAScal®, PASconifg®, PIL®, PILD®, PMCprino®, PMCprotego®, PMCtendo®, PMD®, PMOS®, PRBT®, PROM®, Primo®, PRTM®, PSEN®, PSS®, PVIS®, SafetyBUS p®, SafetyBYE®, SafetyNET p®, THE SPIRIT OF SAFETY® are registered and protected trademark of PIz GmbH & Co. KG in some countries. We would point out that product features may vary from the details stated in this document, depending on the status at the time of publication and the scope of the equipment. We accept no responsibility for the validity, accuracy and entirety of the text and graphics presented in this information. Please contact our Technical Sup it you have any questions.

We are represented internationally. Please refer to our homepage www.pilz.com for further details or contact our headquarters.

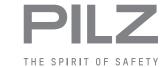